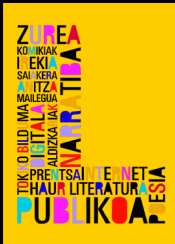

# INTERNET, CD-ROM ETA ERREPROGRAFIA erabiltzeko gida Legazpiko Udal Liburutegian

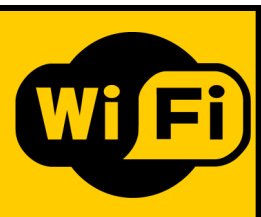

## Konektatu internetera zure gailutik

- 1- Wifi konexioa duzula ziurtatu zure gailuan.
- 2- Aurkitu "Liburutegia" sarea eta konektatu.
- 3- Ireki nabigatzailea eta ondoren eremuak bete zure burua identifikatzeko: **bazkide zenbakia<sup>1</sup> eta pasahitza<sup>2</sup>**
- 4- Saioa ireki duzu: 3 ordutako iraupena du.

#### Oharrak:

.

- Erabiltzailea ez bazara, gehienez 3 saiorako sarbidea izango duzu, bakoitza 2 ordutakoa.
- Erabiltzaile izan nahi baduzu, liburutegiko txartela izan behar duzu eta liburutegian eskatu behar duzu.
- Erabiltzaile bazara, gehienez 25 saio izango dituzu hilean, bakoitza 3 ordutakoa. Saioa ixterakoan, saio osoa deskontatuko dizu, nahiz eta denbora ez agortu.

# Konektatu internetera edo saioa hasi liburutegiko ordenagailutik

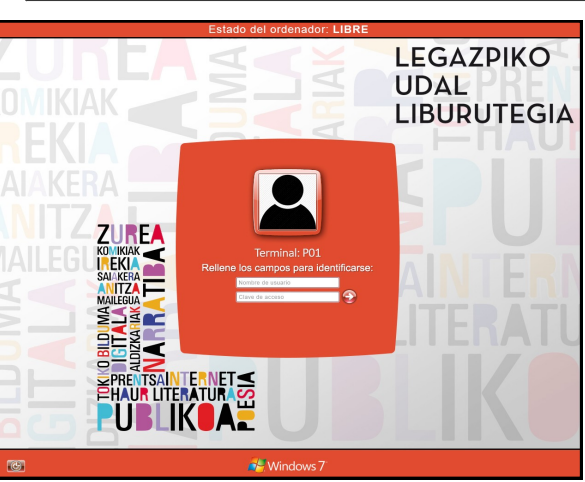

1- Bete eremuak zure burua identifikatzeko: bazkide zenbakia<sup>1</sup> eta pasahitza<sup>2</sup>

2- Saioa ireki duzu: 2 ordutako iraupena du.

#### Oharrak:

 Erabiltzaile izan nahi baduzu, liburutegiko txartela izan behar duzu eta hori egiteko liburutegian eskuratu behar duzu. Txartela erakusmahian aurkeztu behar duzu eta erabilpen denbora amaitzean itzuliko zaizu.

- Erabiltzaile bazara, gehienez 25 saio izango dituzu hilean (1 eguneko), bakoitza 2 ordutakoa. Saioa ixterakoan, saio osoa deskontatuko dizu, nahiz eta denbora ez agortu.
- Etxetik ere erreserbatu daitezke ordenagailuak QR kodea eskaneatuz:

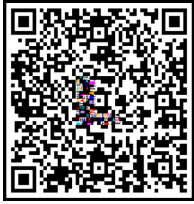

1 Zenbakia : liburutegiko bazkide txartelaren zenbakia 2 Pasahitza: liburutegiko bazkide txartelaren jabearen jaiotze data: eguna, hilabetea, urtea (eehhuuuu **=** 01021999)

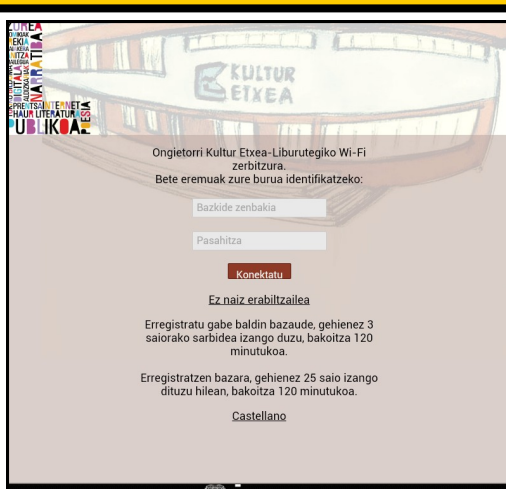

#### Ordenagailu eta tableten mailegua

- Liburutegiak mahai gaineko ordenagailuak, ordenagailu eramangarriak eta tabletak eskeintzen dizkizu nabigatzeko, kontsultak egiteko, informazioa bilatzeko, lan egiteko, denbora pasatzeko eta beste hainbat gauzetarako.

- Zerbitzu hau erabili ahal izateko, liburutegiko bazkide izan behar da eta bazkide txartela aurkeztu. Txartela, mailegu denbora amaitzean itzuliko zaizu. Zerbitzua doakoa da.

- 16 urte baino gazteagoak, gurasoen baimena behar dute zerbitzua erabili ahal izateko.

- Ordenagailu eramangarria eta tabletak ezin dira liburutegiko instalazioetatik atera.

- Saioa bukatzean nabigazio datuak eta sortutako artxiboak desagertu egingo dira,
- berreskuratzeko aukerarik gabe. Gorde dena saioa bukatu aurretik.

- Liburutegia ez da inoiz ere ez erabiltzaileak zerbitzua erabiliko duten moduaren erantzule izango ezta berreskuratu dezaketen informazioarena edo sar daitezkeen informazioarena ere.

# Fotokopiak, inpresioak eta eskanerra

-Liburutegiko erabiltzaileak berak egin ditzake kopiak liburutegian dagoen fotokopiagailua erabiliz. Inpresioak ordenagailuan egiteko edo eskanerra erabiltzeko, bazkide txartela ekarri behar da.

- Ezin da norberaren gailutik liburutegiko inprimagailuan dokumenturik inprimatu. Gogoratu inprimatzeko, mahai gaineko ordenagailuak erabili behar dituzula

- Kopiak eta inpresioak ordaindu egin behar dira:
	- Fotokopiak: 0,05 **€**
	- Inpresioak: 0,05 **€**
	- Eskanerra: Doakoa da.
- Fotokopiak eta inpresioak: orria txuri-beltzean fotokopiatzen da DIN A-4 n. -Eskanerra: txuri-beltzean edo koloretan izan daitezke DIN A-4n eta PDF, TIFF edo JPEG formatoetan.

### CD-Romekin jolasteko argibideak

Haur eta gazteentzako gelan dauden 2 ordenagailuetan CD-ROM joku hezitzaileak daude aukeratzeko. Matematika, hizkuntza, eta beste hainbat arlo lantzeko eta jolasten aritzeko erabiltzaileen eskura daude. - Ordenagailu hauetan aritzeko beharrezkoa da bazkide izatea eta norberaren txartela erakusmahaian uztea, eta denbora amaitzean itzuliko zaizu. - Gutxieneko saioa 30'takoa izan behar du eta

gehienekoa 1 ordutakoa eguneko. Joku bat besterik ezin da aukeratu.

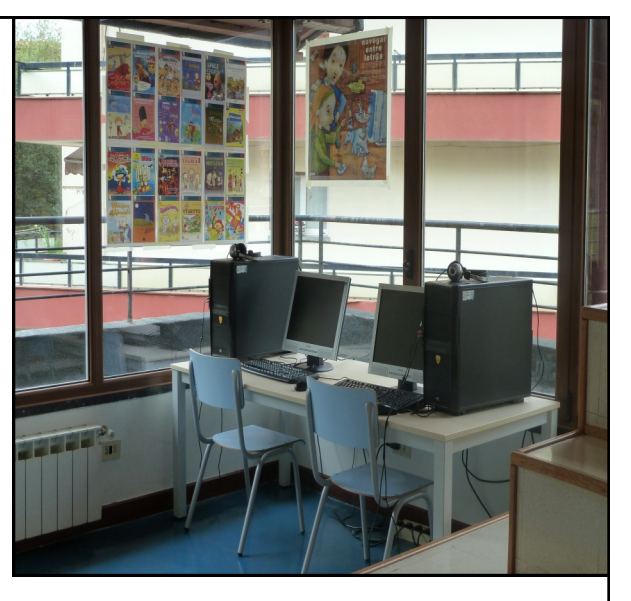

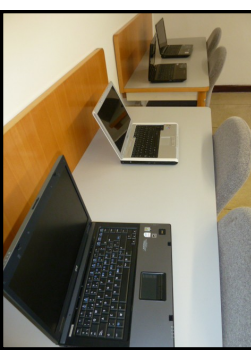

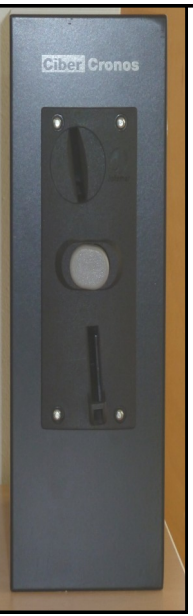